# MYOB IMS Payroll 6.50

# Release Notes

March 2020

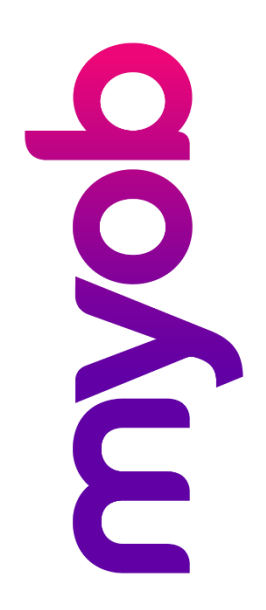

# Contents

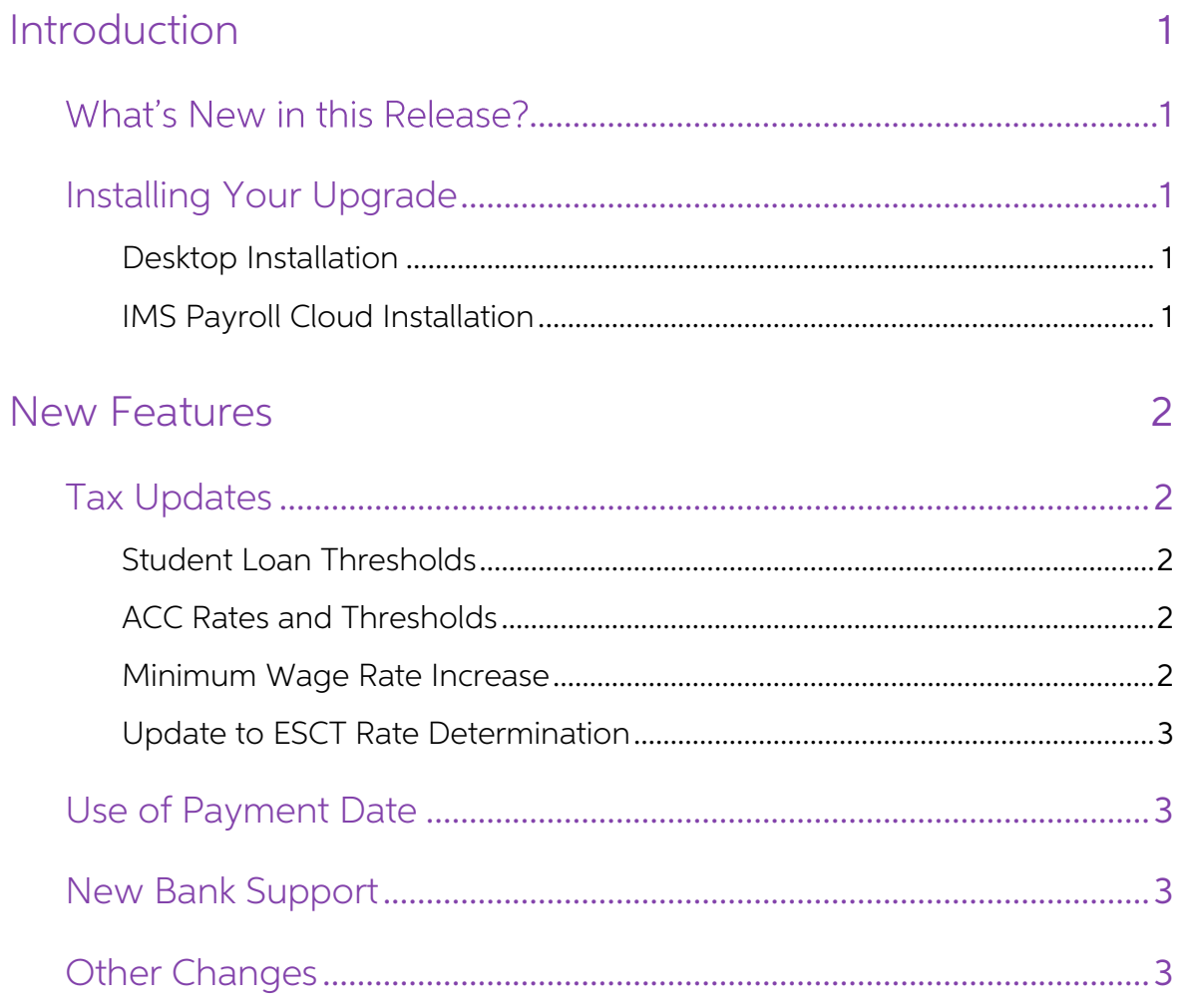

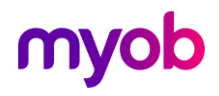

## <span id="page-2-0"></span>Introduction

## <span id="page-2-1"></span>What's New in this Release?

The 6.50 release addresses the legislative changes that take effect from 1 April, and introduces minor updates to the IMS Payroll system.<br>(This release can be installed prior to 1 April 2020; the changes are not activated

## <span id="page-2-2"></span>Installing Your Upgrade

#### <span id="page-2-3"></span>Desktop Installation

Before you install this version:

- Close all "Open" payroll periods in your payroll companies.
- Back up each of your payroll companies, via the Tools menu, after closing the last payroll period processed in each company.
- Close all applications on your PC.

Note: Uninstalling an earlier version of IMS Payroll prior to installing this version is not recommended or required as any custom payroll software and modules will need to be reinstalled.

If you're downloading the installer:

- Double-click the executable file that you download (.exe as contained in the link).
- You need to install the new version on every computer that has MYOB IMS Payroll installed.

#### <span id="page-2-4"></span>IMS Payroll Cloud Installation

- 1. Log in to IMS Payroll Cloud.
- 2. Click the gold Upgrade button that appears at the bottom left of your screen. The **Upgrade** button will only appear when you click on a company with the "Closed" status.
- 3. Repeat for each payroll company you manage.

After installing, log in to a payroll company, go to Help > About IMS Payroll Partner and check that the version is Version 6.50 March 2020.

If you have any issues, please call us on 0800 600 110.

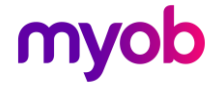

## <span id="page-3-0"></span>New Features

## <span id="page-3-1"></span>Tax Updates

#### <span id="page-3-2"></span>Student Loan Thresholds

This release updates the student loan thresholds for the 2020–2021 financial year. The new thresholds are:

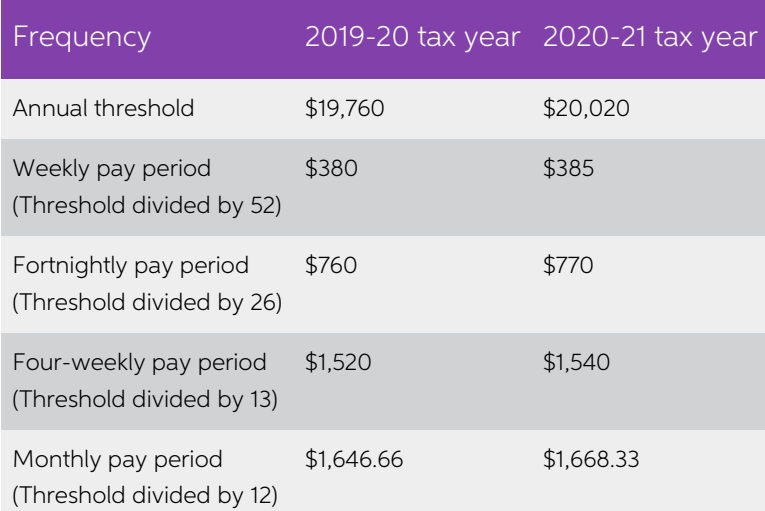

#### <span id="page-3-3"></span>ACC Rates and Thresholds

Changes to ACC apply from your first pay period with an end date on or after 1 April 2020. MYOB IMS Payroll has been updated to incorporate the following changes:

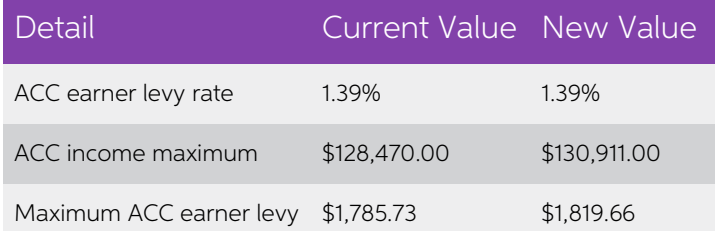

#### <span id="page-3-4"></span>Minimum Wage Rate Increase

From 1 April 2020, the following Minimum Wage Rate increases apply:

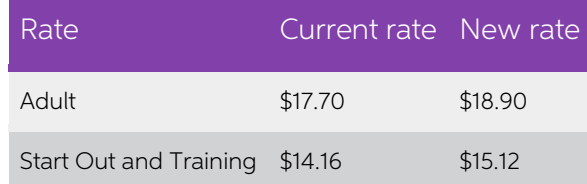

To apply the new rates, use the Hourly Rate Update utility (Tools menu > Hourly Rate Update).

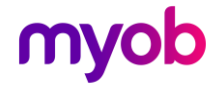

#### <span id="page-4-0"></span>Update to ESCT Rate Determination

The calculations used to determine an employee's ESCT rate if they have worked less<br>than 12 months have changed. The employee's income is now estimated using the<br>expected current year's earnings, and their ESCT rate is bas

New options have been added to the ESCT Rate Update Utility, so you can select the **Employee Type** to update (Set/Variable Hours or Casual).

## <span id="page-4-1"></span>Use of Payment Date

MYOB IMS Payroll now uses the Payment Date, rather than the Pay Period End Date, to determine the financial year to use for tax rates and thresholds. For example, if a pay period's end date is 30/03/2020 and its payment da

### <span id="page-4-2"></span>New Bank Support

MYOB IMS Payroll now supports the China Construction Bank for employees' banks. On the Payment tab of the Employee screen, "05 China Construction Bank" can be selected under Payment Method.

### <span id="page-4-3"></span>Other Changes

This release includes the following additional updates to MYOB IMS Payroll:

- The Phone #1 and #2 fields on the Employee Information > Standard tab have been renamed to Daytime and Mobile.
- To match the IRD's terminology, the following terms have been changed wherever they appear in the user interface:
	- o "KiwiSaver Contributions Holiday" has been changed to "Savings Suspension"
	- "Special Tax Code" has been changed to "Tailored Tax Code" o
	- o "Domestic Violence Leave" has been changed to "Family Violence Leave"

Note: For information about going a savings suspension, see [the KiwiSaver website](https://www.kiwisaver.govt.nz/already/change-contrib/savings-suspension/).

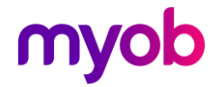